## **Zadanie: TAS Taśma**

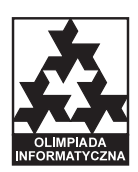

**III OIG, etap III. Plik źródłowy** tas.\* **Dostępna pamięć: 32 MB.** *22.05.2009*

Jaś przypadkowo znalazł w domu bardzo długą taśmę. Bez chwili namysłu napisał na taśmie pewien ciąg liczb całkowitych dodatnich. Teraz chciałby znaleźć w tym ciągu dwie najdalej od siebie położone różne liczby. Zakładamy, że odległość między sąsiednimi liczbami to 1, między liczbami posiadającymi wspólnego sąsiada to 2 itd.

## **Wejście**

Pierwszy wiersz standardowego wejścia zawiera jedną liczbę całkowitą  $m$  ( $1 \leq m \leq 10$ ), oznaczającą liczbę przypadków testowych do rozważenia. Każdy przypadek testowy jest opisany w dwóch wierszach. Pierwszy z nich zawiera jedną liczbę całkowitą  $n$  ( $1 \le n \le 100000$ ), oznaczającą długość sekwencji liczb zapisanej przez Jasia na taśmie. Drugi wiersz zawiera ciąg *n* liczb całkowitych  $a_i$  ( $1 \leq a_i \leq 100000000$ ), pooddzielanych pojedynczymi odstępami.

Możesz założyć, że w zestawach testowych wartych łącznie 40% punktów zachodzi  $n \leq 2500$ .

## **Wyjście**

Twój program powinien wypisać na standardowe wyjście *m* wierszy, po jednym dla każdego przypadku testowego. Jeżeli w ciągu odpowiadającym *i*-temu przypadkowi testowemu nie ma żadnej pary różnych liczb, to *i*-ty wiersz powinien zawierać jedno słowo "BRAK". W przeciwnym przypadku w *i*-tym wierszu powinna znajdować się jedna liczba całkowita, równa odległości między najdalszą parą różnych liczb w ciągu.

## **Przykład**

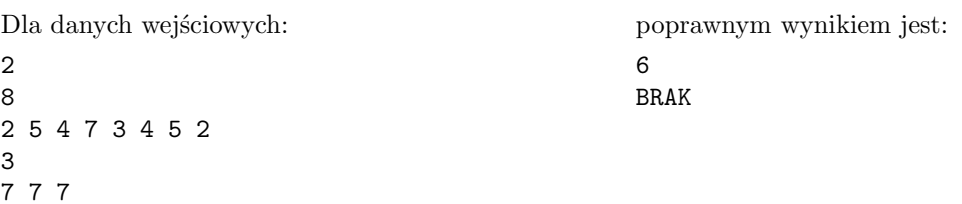

**Wyjaśnienie do pierwszego przykładu:** najdalszymi różnymi liczbami w sekwencji są m.in. pierwsza (czyli 2) i siódma (czyli 5).